Course Code-IBCA1

Complements are used in digital computer for simplifying the subtraction operation and logical manipulation. There are two types of compliments for each base r system. The **r's** complement and **(r-1)'s** complement.

**(r-1)'s complement:-** (r-1)'s complement of a number **N** is defined as **(r<sup>n</sup>-1)-N** where **r** is radix(base) of number **n** is the number of digits in a number **N.**

**r's complement:-** The **r's** complement of a number **N** is defined as **r <sup>n</sup>-N** for N≠0 and for N=0 it is 0. r's complement may also be obtained by adding 1 to (r-1)'s complement.

**1's complement:-** In Binary number radix or base =2, & r-1 i.e. (2-1)=1, so **1's** complement of a number N is : **(r<sup>n</sup>-1)-N**

In binary number **2 <sup>n</sup>** is represented by a binary number that consist of 1 followed by **n** 0's. Again **2 <sup>n</sup> – 1** is a binary number represented by **n** 1's.

**Ex:-** if n=3

Then  $2^3 = \lceil 1000 \rceil$ 

 $Tf$  n=4

Then  $2^4 = [10000]$ ,

&  $2^{n}-1 = 1000-1=111$ 

&  $2^n - 1 = 1000 - 1 = 1111$ 

So the 1's complement of a binary number is obtained by subtracting each digit from 1. The subtraction of a binary digit from 1 causes the bit to change from 0 to 1 or from 1 to 0.

```
Ex:- 1's complement of \lceil 10101 \rceil,
Formula (2n-1)-N
Here, n=5, N=10101
So, (2<sup>5</sup>-1)-10101=(100000-1)-10101=11111 - 10101=(01010)
```
Course Code-IBCA1 **2's Complement:-** In binary base is 2 so **r's** i.e. 2's complement is **2 <sup>n</sup>-N.** Where **n** is total number of digits in a number **N**. **Ex:**-  $2's$  complement of  $(11010)$ <sub>2</sub> Formula **2 <sup>n</sup>-N** Here,  $n=5$  and  $N=11010$ So, 2<sup>5</sup>-11010  $=100000 - 11010$  $=00110$ Note 1:- We can also obtain 2's complement by adding 1 into  $1's$ complement: **Ex:-** Number 1 1 0 1 0 1's complement 0 0 1 0  $+1$ ----------------------- 0 0 1 1 0 Note 2:- 2's complement can also be formed by leaving all least significant 0's and the first 1 unchanged and then replacing all 1's by 0s and 0's by 1 in all higher significant bit. **Ex:**- Number  $(1\ 1\ 0\ 1\ 0\ 0)_2$ 2's complement  $(0\ 0\ 1\ 1\ 0\ 0)$ , **9's Complement:-** In decimal number system radix is 10, and [10-1=9], so 9's complement of a number **N** is **(10<sup>n</sup> -1)-N.** In decimal  $10^n$  represents a number that consists of a single 1 followed by **n** 0's and **10<sup>n</sup>-1** is a number represented by **n** 9's. Ex:- **If n=4 then 10<sup>4</sup>-1=10000-1=9999** So the 9's complement of a decimal number is obtained by subtracting each digits from 9. **Ex:-** 9's complement of 742100 Formula **(10<sup>n</sup> -1)-N,** Where n=6 and N=742100  $\Rightarrow$  (10<sup>6</sup>-1)-742100  $\Rightarrow$  (1000000-1)-1  $\Rightarrow$  999999-742100  $\Rightarrow$  257899

Course Code-IBCA1

**10's Complement:-** The 10's complement of an **n** digit number **N** in base 10 is defined as **10<sup>n</sup>-N** for N≠0 and 0 for N=0. We can also obtain 10's complement by adding 1 to the 9's complement.

10's complement can also be formed by leaving all the least significant 0's unchanged, subtracting the first non-zero least significant digit from 10, and then subtracting all higher significant digits from 9.

**Ex:-** 10's complement of 74150 Formula **(10<sup>n</sup> –N)**

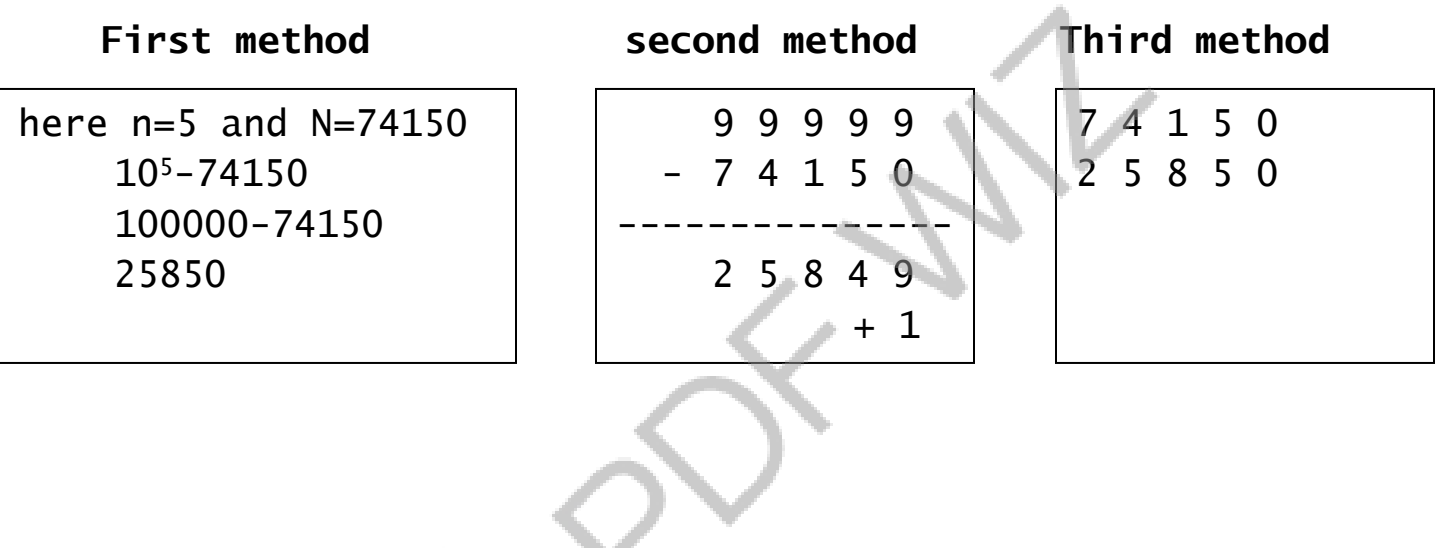